## **Final Examination (24 Feb 2016)**

## **CLASS: XI**

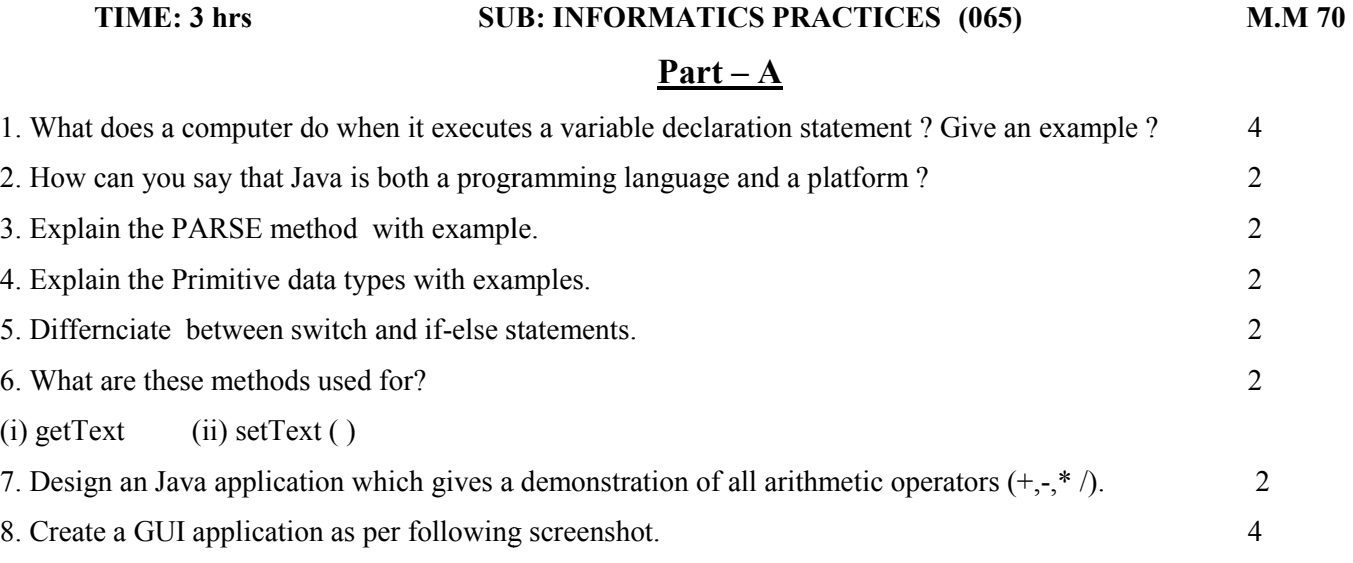

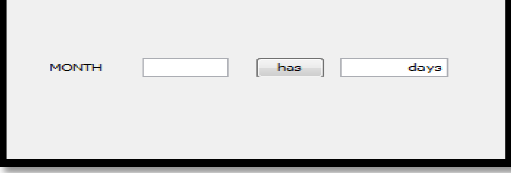

*a. By using case statement* 

- *b. Take month as Input and show total number of days of that month as output . .*
- 9. Name the operators used in JAVA.
- 10. What do you understand by Component and Container?

## **Part -B**

 1 4

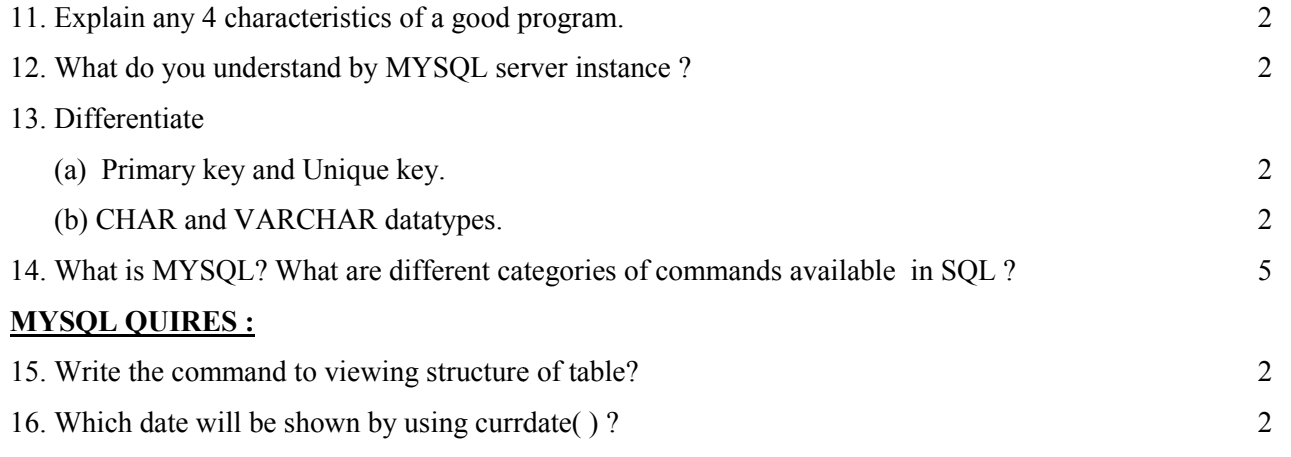

17. Write a query to display name, age and marks(aggregate) of students whose age is greater than or equal to 16 from table student. table student.

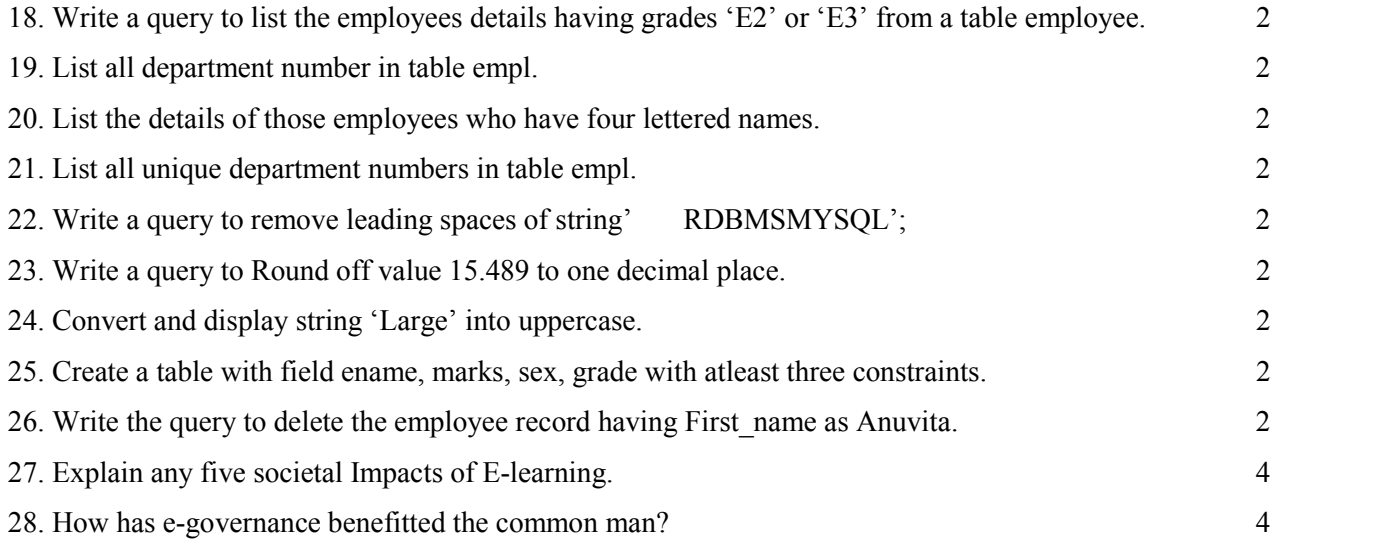